## Manual für die Installation und Anwendung Super Double Crypt  $V<sub>2.0</sub>$

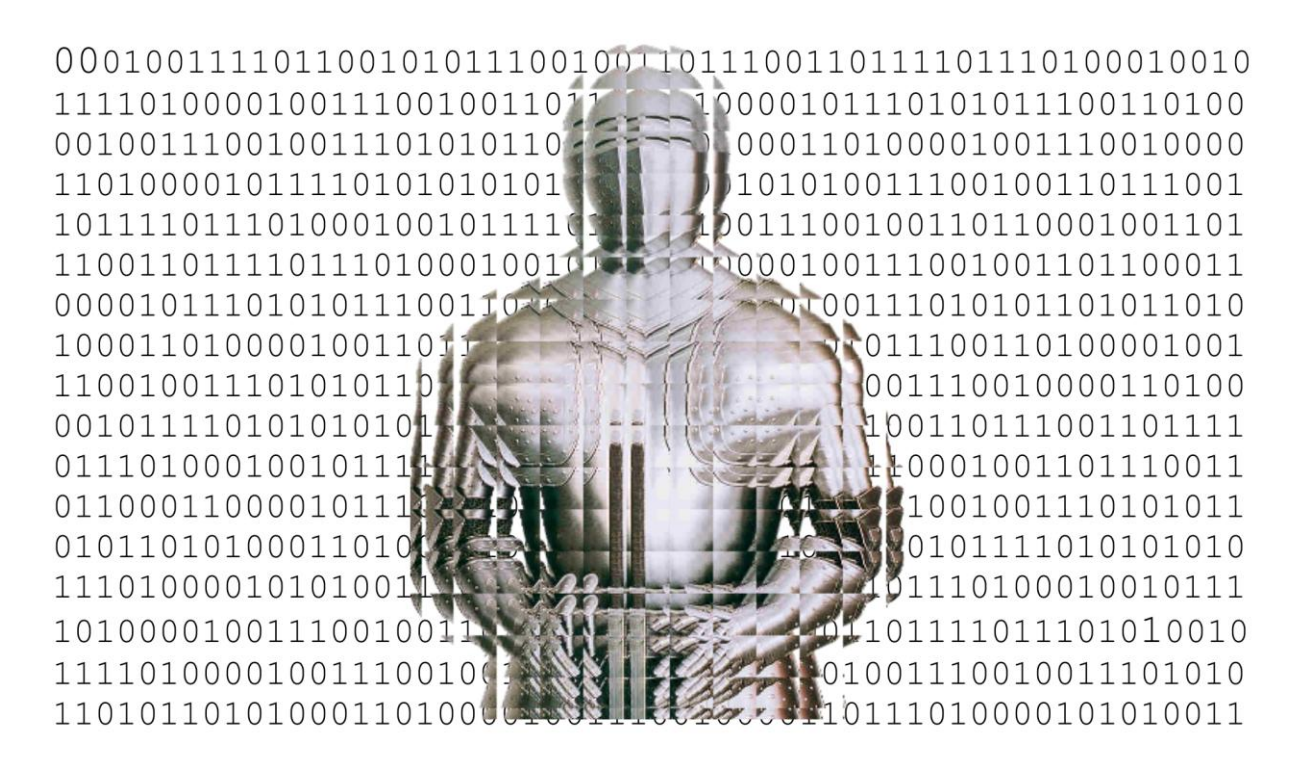

for private, commercial and governmental use. Developed and programmed by Prof. Dr. G.K. Brueck

> copyright by: GIM Holding BV Vogt 21 NL 6422 RK Heerlen E-Mail: brueck@gim-holding.eu August 2013

**Super-Double-Crypt ist das modernste und sicherste Ver-und Entschlüssels-Software, die heute verfügbar ist**. Sie ist mit keinem Algorithmus dieser Welt zu entschlüsseln.

Die variable Länge des Codeworts in Kombination mit dem "eingesprenkelten weißem Rauschen", variablen Rauschvorlauf und der ständigen Permutation des Codeworts geben die absolute Sicherheit. Kein Zugriff mit einem anderen z.B. übergeordneten Codewort, wie dies bei manchen Sicherheitsprogrammen möglich ist.

Mit einem zehnstelligen Codewort und theoretischen 1.000.000.000 Entschlüsselungen pro Sekunde (mit keinem Computer der Welt zurzeit möglich) würde eine unerwünschtes Entschlüsselung ca. 3.865 Jahre benötigen. Der Source-Code kann zur Verfügung gestellt werden, um zu zeigen, dass weder ein anderer Zugang möglich ist, noch versteckte Funktionen eingebaut sind.

## Installation:

Die Software wird entweder auf einem USB-Stick geliefert oder auf einer CD.

Wird der Stick oder die CD geöffnet, so erscheint der Ordner "Setup CD" und das Manual als DOC und PDF – File.

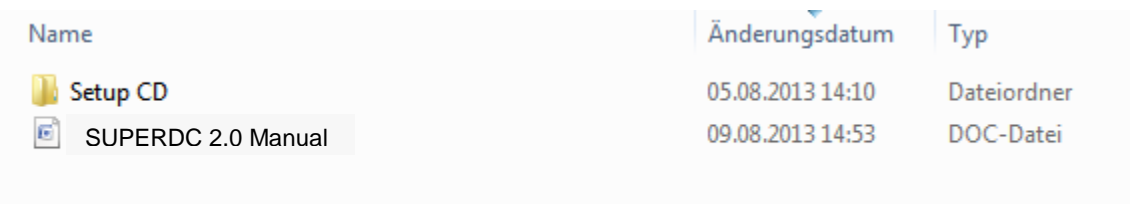

Wenn Sie den Setup CD Ordner öffnen, erscheinen zwei Files:

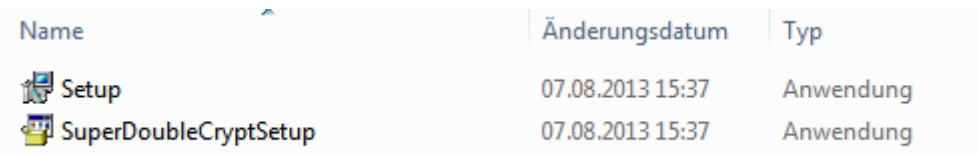

Bei einem Doppelklick auf "**SuperDoubleCryptSetup**" erscheint der Installationsstartbildschirm:

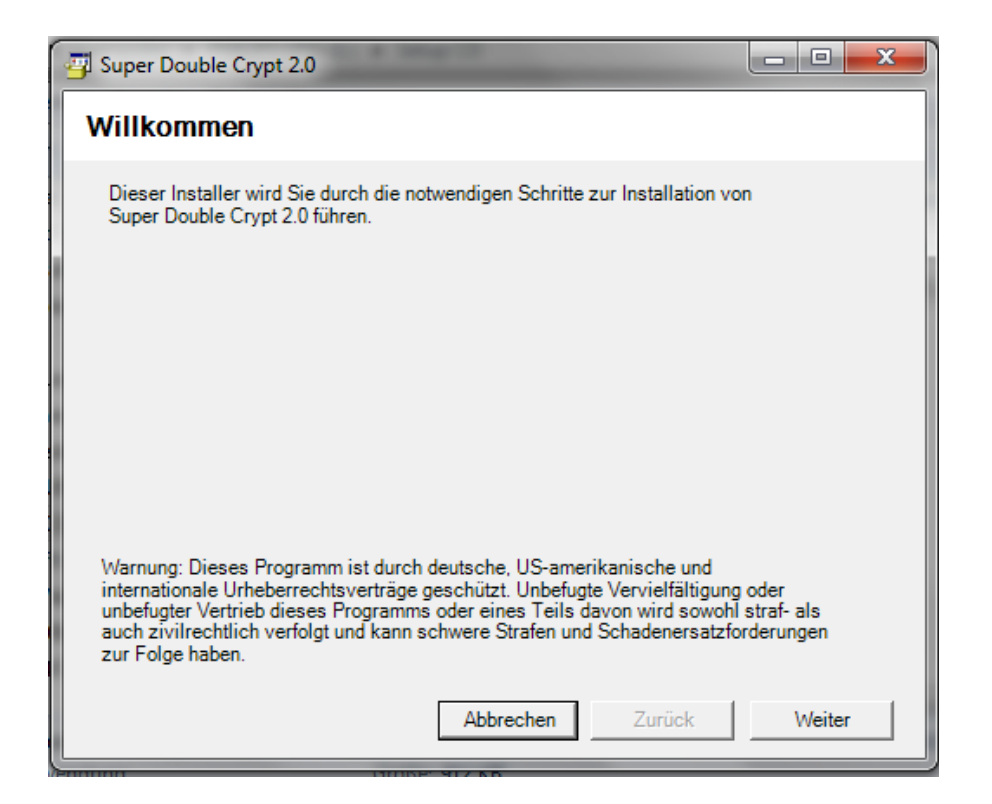

Drücken Sie die "Weiter" Taste und es öffnet sich das folgende Menü:

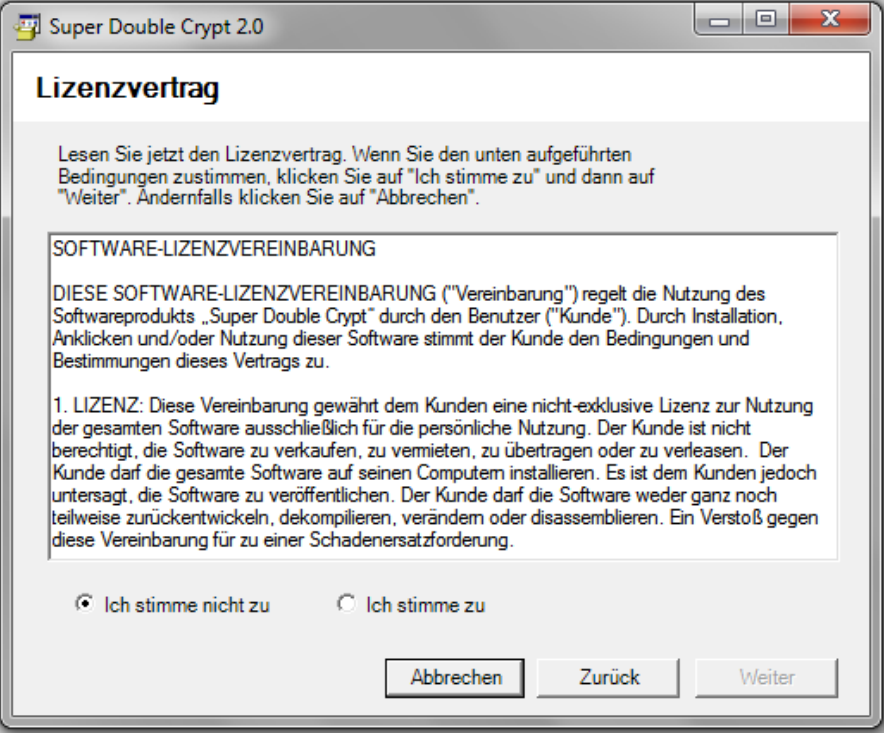

Wenn Sie dem Lizenzvertrag (Anlage) zustimmen, dann wählen Sie "Ich stimme zu" und drücken Sie die Taste "Weiter".

Hierauf öffnet sich der Bildschirm mit der Abfrage nach dem Registrierungsschlüssel, welchen Sie dem Umschlag der Software entnehmen wollen und geben Sie diesen

34-stelligen Schlüssel ein. Ist es der korrekte Schlüssel, dann können Sie die "Weiter" Taste drücken

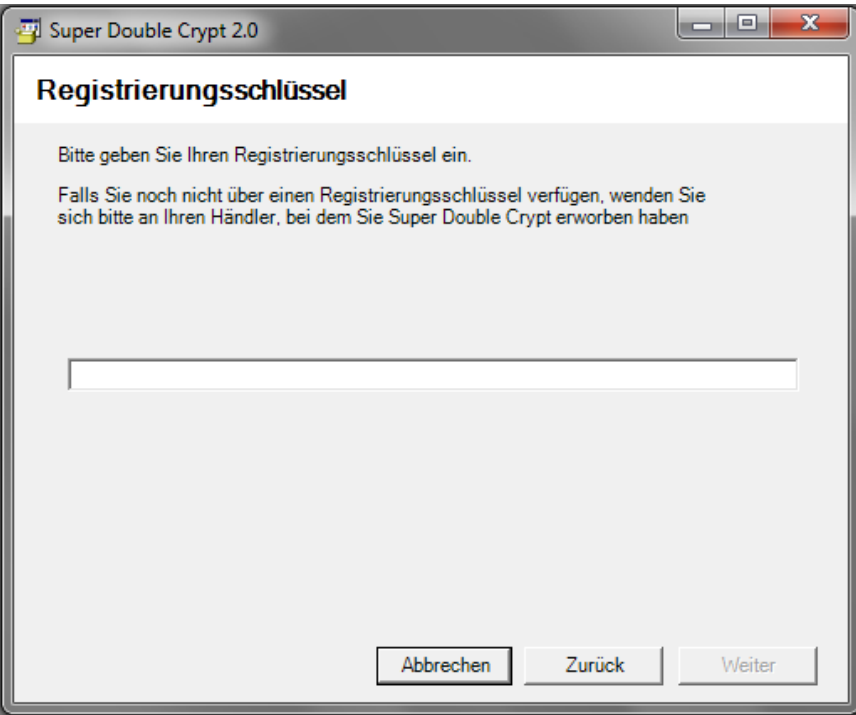

.. und es erscheint:

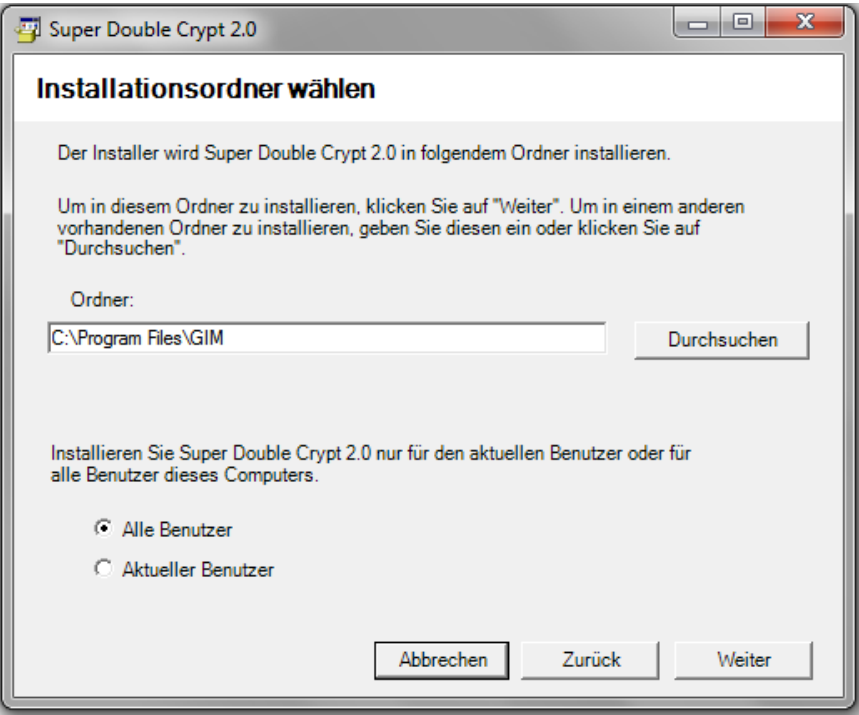

Als Installationsordner wird "GIM" vorgegeben. Sollten Sie einen anderen Ordner bevorzugen, so können Sie diesen per "Durchsuchen" angeben.

Es wird empfohlen die Nutzung für alle Benutzer des Computers zuzulassen und die "Weiter" Taste zu drücken.

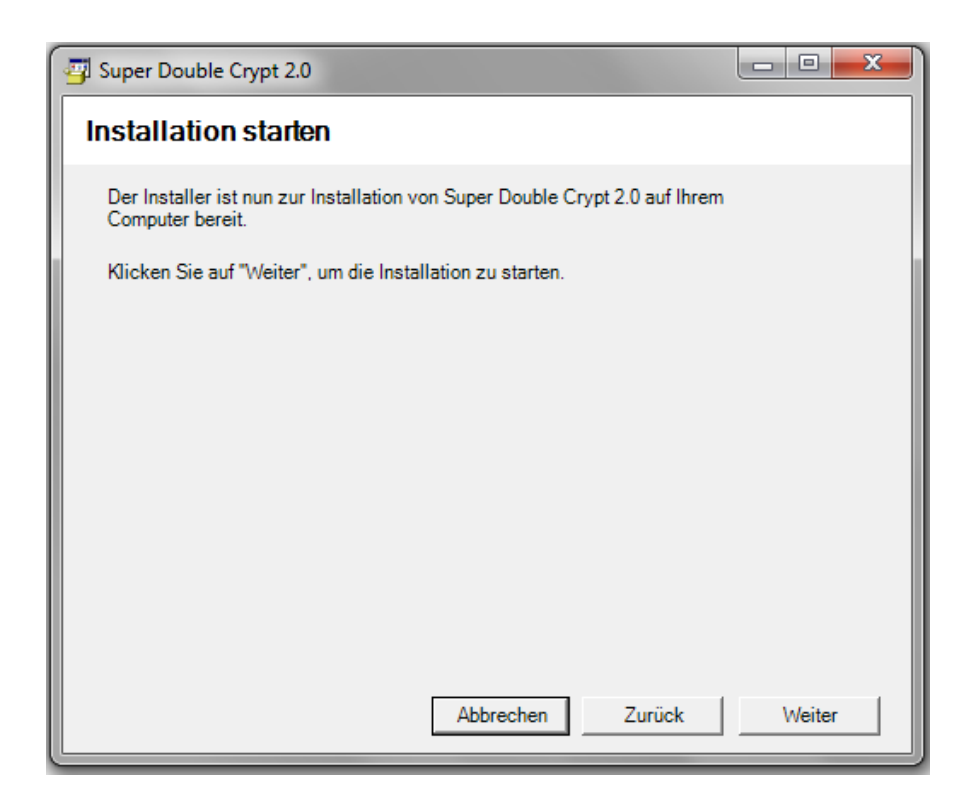

Uns zum Abschluss erscheint dann das Bestätigungsfenster.

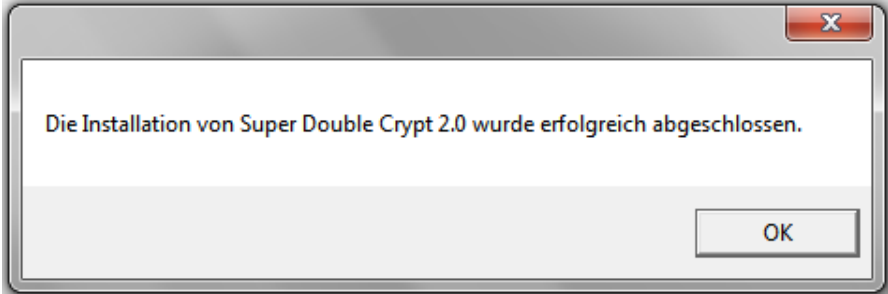

Hiernach ist das Verschlüsselungsprogramm fertig zur Anwendung.

## Anwendung

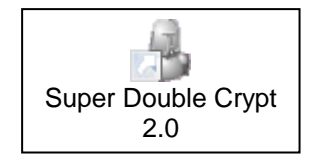

Rufen Sie das Verschlüsselungsprogramm auf und die erste Maske erscheint:

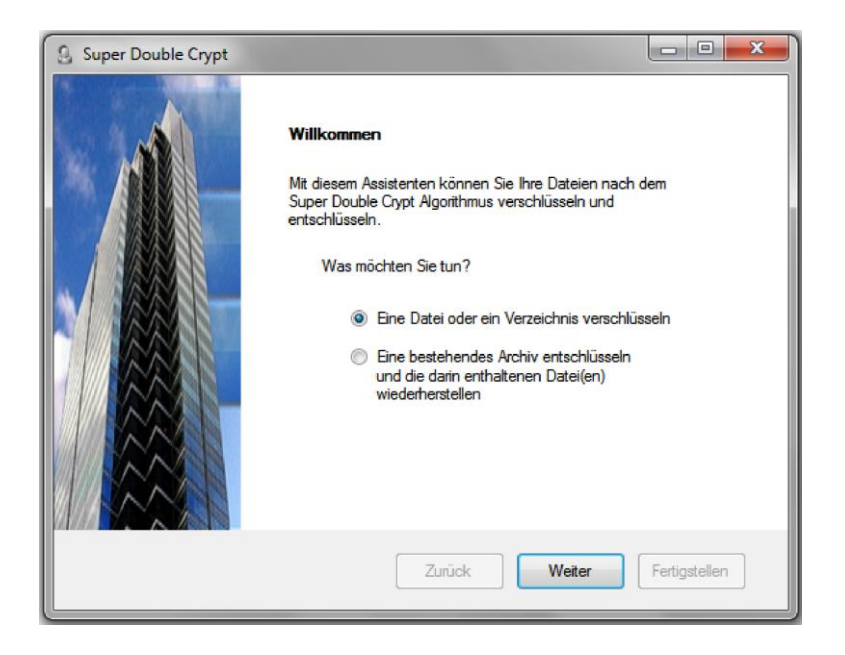

Geben Sie hier ein ob Sie ver- oder entschlüsseln wollen durch Auswahl der entsprechenden Option.

Im nächsten Menü können Sie auswählen, ob Sie einzelne Files oder ganze Ordner verschlüsseln wollen, indem Sie entweder den File oder den Ordner angeben.

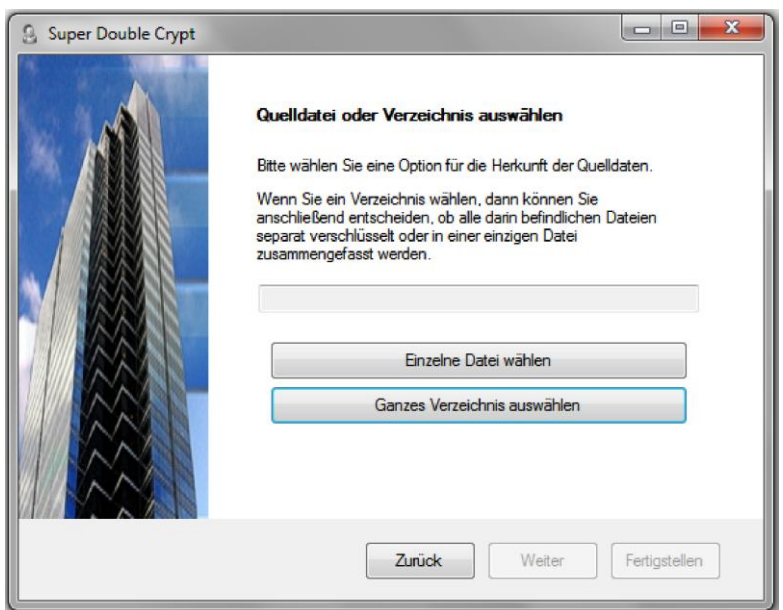

Hiernach erscheint die Maske zur Eingabe der Codewortes, welches Sie zur Sicherheit zweimal eingeben müssen.

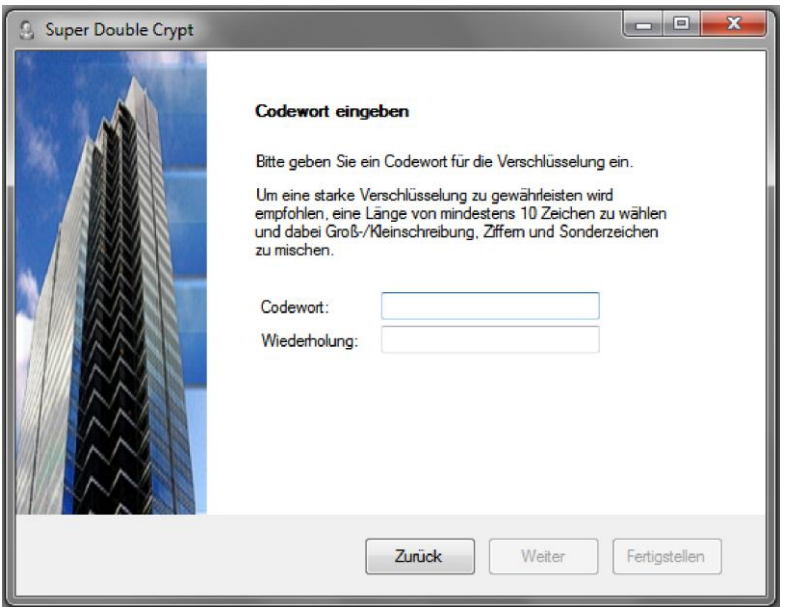

Hiernach erscheint das Schlussmenü in welchem Sie darauf hingewiesen werden, dass der Originalfile nach der Verschlüsselung gelöscht ist. Sollten Sie diesen im Original behalten wollen, so legen Sie eine Kopie in einem anderen Ordner an.

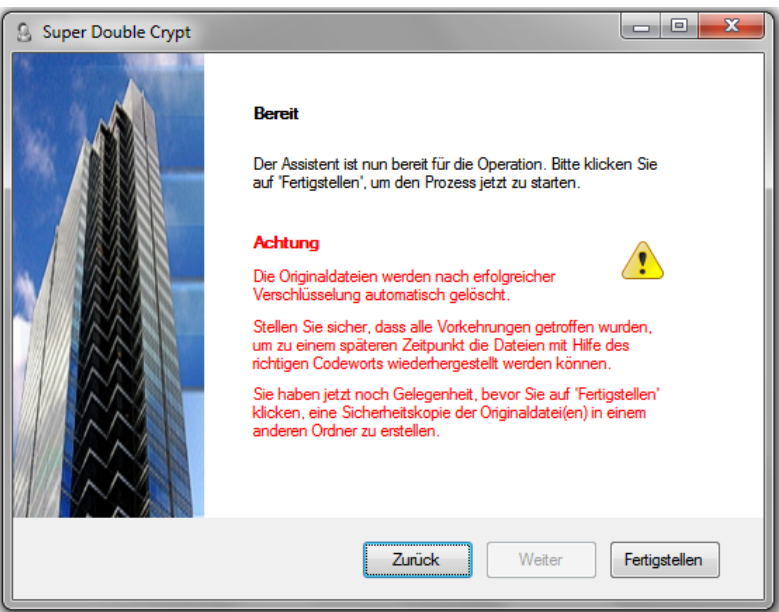

Dann starten Sie die Ver- oder Entschlüsselung indem Sie "Fertigstellen" anklicken. Ist die Ver- oder Entschlüsselung erledigt verschwindet dieses Menü.

Da es sich um eine doppelte Verschlüsselung handelt und der File sich wegen der Einfügung von Zufallswerten vergrößert, dauert die Verschlüsselung eine gewisse Zeit. Als grober Anhalt gilt 1MB knappe unter einer Minute, wogegen die Entschlüsselung ca. die Hälfte der Zeit dauert. Die verschlüsselten Files haben die Endung: .SDCX

## **SOFTWARE-LIZENZVEREINBARUNG**

DIESE SOFTWARE-LIZENZVEREINBARUNG ("Vereinbarung") regelt die Nutzung des Softwareprodukts "Super Double Crypt" durch den Benutzer ("Kunde"). Durch Installation, Anklicken und/oder Nutzung dieser Software stimmt der Kunde den Bedingungen und Bestimmungen dieses Vertrags zu.

1. LIZENZ: Diese Vereinbarung gewährt dem Kunden eine nicht-exklusive Lizenz zur Nutzung der gesamten Software ausschließlich für die persönliche Nutzung. Der Kunde ist nicht berechtigt, die Software zu verkaufen, zu vermieten, zu übertragen oder zu verleasen. Der Kunde darf die gesamte Software auf seinen Computern installieren. Es ist dem Kunden jedoch untersagt, die Software zu veröffentlichen. Der Kunde darf die Software weder ganz noch teilweise zurückentwickeln, dekompilieren, verändern oder disassemblieren.

2. EIGENTUM: Für diese Software erhalten Sie eine Lizenz, aber sie wird nicht an Sie verkauft. Eigentümer der Software und ihrer Komponenten ist GIM Holding BV, die alle Rechte, Besitzansprüche und Nutzungsrechte an der Software oder an den jeweiligen Komponenten und an sämtlichen Kopien beibehält, die somit von den Patent- und Urheberrechtsgesetzen der Vereinigten Staaten sowie durch die Bestimmungen internationaler Verträge und Regelungen geschützt sind. Der Kunde verpflichtet sich, die Software wie anderes patentiertes Material und/oder urheberrechtlich geschütztes Material zu behandeln. Der Kunde verpflichtet sich außerdem, keinerlei Hinweise zu Patentierung, Urheberrecht oder Marke von beliebigen Teilen der Software zu entfernen. GIM Holding BV behält sich alle Rechte vor, die Ihnen mit diesem Vertrag nicht ausdrücklich eingeräumt wurden.

3. GEWÄHRLEISTUN: GIM Holding BV gewährleistet die absolute Sicherheit der Verschlüsselung im publizierten Umfang, also bei einer Codewortlänge von >= 10 Zeichen und bei Beobachtung der Vorschrift, dass das Codewort nicht im Computer gespeichert werden darf und eine eventuell schriftliche Notiz nicht in die Hände Unbefugter gelangt.

4. HAFTUNGSBESCHRÄNKUNG: GIM Holding BV haftet nicht dafür, dass Informationen durch die Eingabe irrtümlich falscher Codeworte für immer verloren gehen, da auch GIM Holding BV ohne ein richtiges Codeworte verschlüsselte Files nicht wieder sichtbar machen kann.

5. ANWENDBARES RECHT: Die Auslegung dieser Vereinbarung und sämtliche Rechtsstreitigkeiten bezüglich der Vereinbarung unterliegen den Gesetzen der Niederlanden. Der Kunde erklärt sich mit der alleinigen Zuständigkeit und mit dem Gerichtsstand Maastricht / NL einverstanden.

6. EXPORTBESCHRÄNKUNGEN: Der Kunde ist nicht berechtigt, die Software oder irgendwelche damit verbundene Daten oder Technologie zu exportieren.

7. VERTRAGSENDE: Ohne Einschränkung anderer Rechte von GIM Holding BV kann GIM Holding BV diese Vereinbarungen aufkündigen, falls der Kunde die Bedingungen und Bestimmungen dieser Vereinbarungen nicht einhält. In einem solchen Fall ist der Kunde verpflichtet, alle Kopien der Software auf dem/den Computer(n) zu zerstören und/oder zu entfernen.

8. VERSCHIEDENES: Dieser Vertrag stellt die gesamten Vereinbarungen zwischen GIM Holding BV und dem Kunden in Bezug auf die Software dar und ersetzt jedwede Kundenbestellung, Kommunikation, Werbung oder Darstellung bezüglich der Software. Änderungen oder Modifikationen dieser Vereinbarung werden erst nach schriftlicher Fixierung und Unterzeichnung durch GIM Holding BV gültig.

9. SALVATORISCHE KLAUSEL: Für den Fall, dass eine oder mehrere Bestimmungen in diesem Vertrag aus irgendeinem Grund von dem zuständigen Gericht in einem beliebigen Aspekt als nicht durchsetzbar erkannt werden, wirkt sich diese Nichtdurchsetzbarkeit auf keine weiteren Bestimmungen dieser Vereinbarung aus. In diesem Fall gilt der Vertrag, als enthielte er keine nicht durchsetzbaren Bestimmungen.